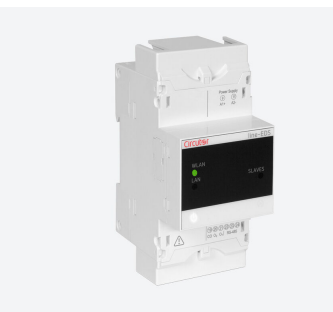

### **Line-EDS-iMonitor**

Line-EDS-iMonitor, Data collection systems. Integrates WEBSITE. Front-end iMonitor

Code: M61068.

- > Protocol: Modbus (Circutor + generic) | XML
- > Generic Modbus: 1
- > Integrated Software: PowerStudio Scada PRO + iMonitor
- > Communications: Ethernet | Wi-Fi | RS-485 | Bus-Line
- > Transistor output: 2
- > Mounting: DIN rail

#### **Description**

The Line-EDS-PS is a gateway with PowerStudio embedded. This module, by itself, lets you set up a supervisory and telemanagement (SCADA) system. By using the expansion modules of the line range or any Modbus (TCP or RTU) device on the market, it is able to integrate any process signal that is to be measured.

By programming the device with PowerStudio, you can incorporate any actuating logic for analogue or digital outputs, allowing you to create an automated management system that performs actions based on the input signals.

The device can be connected via cabled (Ethernet) or wireless (Wi-Fi) networks. The data displays, screens and reports can be accessed via the PowerStudio client or via a web browser thanks to the integrated web server

Line-EDS-PS Line-EDS-PSS Line-EDS-PSS PRO

The Line-EDS-PS device has three models with different capabilities:

The PSS and PSS PRO variants offer the ability to program screens and reports, which allows you to have a SCADA system with a single device, without the need for PCs, servers or licences.

Customized SCADA displays - 2 5 Customized reports - 2 5 Programming of calculated variables 10 20 40 CIRCUM/RTU and TCP slave devices or generic 5 10 200 per security of the CIRCU and TCP security and TCP security and TCP security and TCP security and TCP security and TCP security and TCP security and TCP security and TCP

#### **Application**

The ease of programming in the PowerStudio environment allows a multitude of applications to be quickly integrated. Some possibilities are listed below by way of example:

- Electricity consumption monitoring system with active alarm management by e-mail (cos φ, maximum power, harmonics, etc.), sectorization of consumption, load management, invoice simulation, allocation of production costs, etc.
- Efficient management of systems through hourly schedules (HVAC, lighting, etc.)
- Efficient management of HVAC systems by regulating the supply setpoints.
- Control of pumping systems.
- Monitoring of industrial processes.
- Management of multipoint consumption (electricity, water, gas, etc.)
- Analysis of equipment performance (compressed air, HVAC, etc.)

**Circutor** 

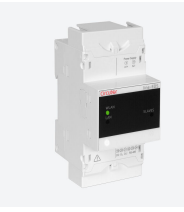

## **Line-EDS-iMonitor**

Efficiency Data Server

Code: M61068.

#### **Specifications**

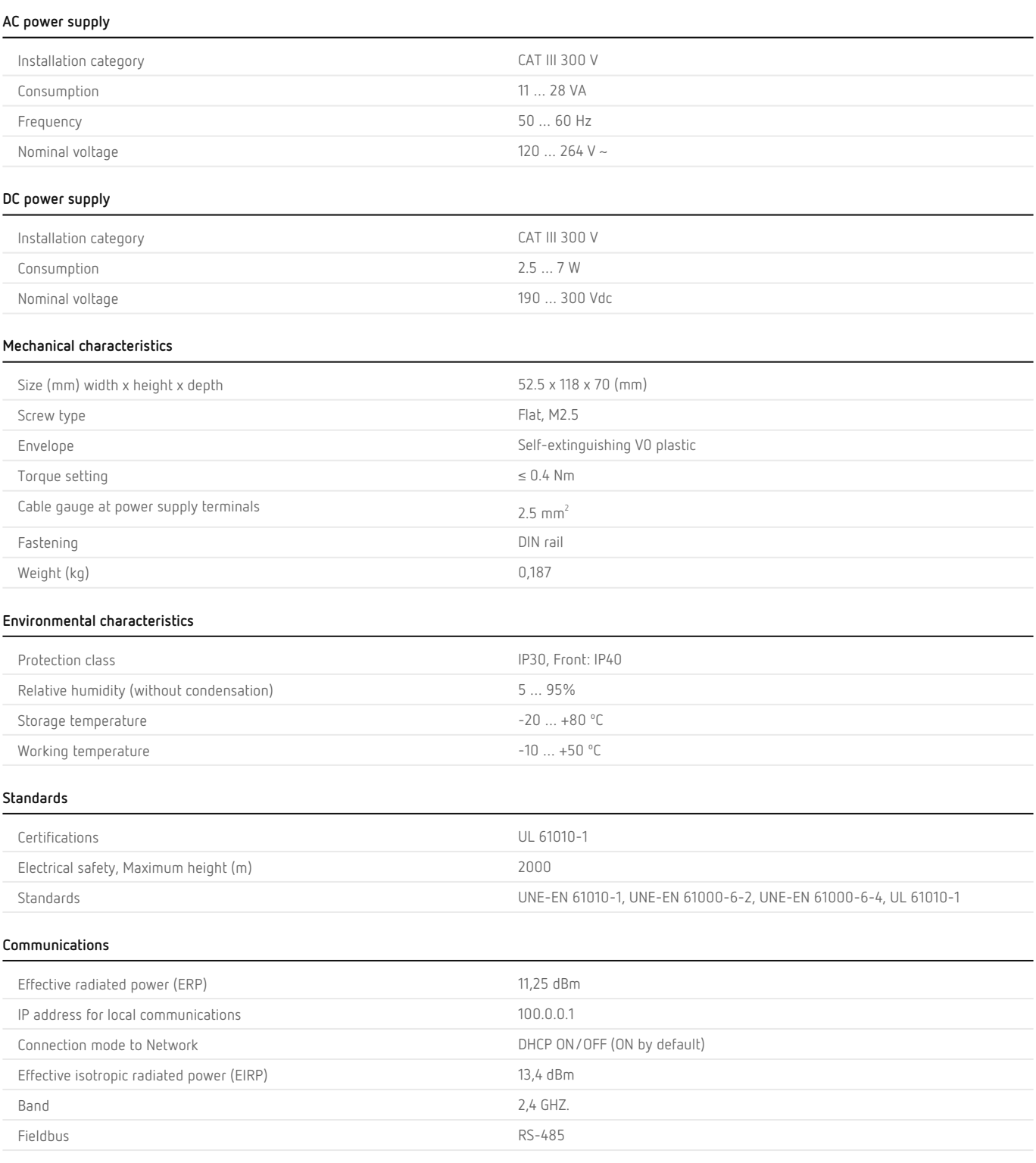

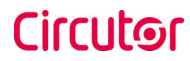

# **Circutor**

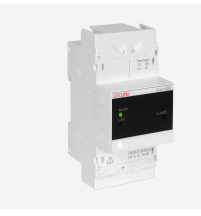

## **Line-EDS-iMonitor**

Efficiency Data Server

#### Code: M61068.

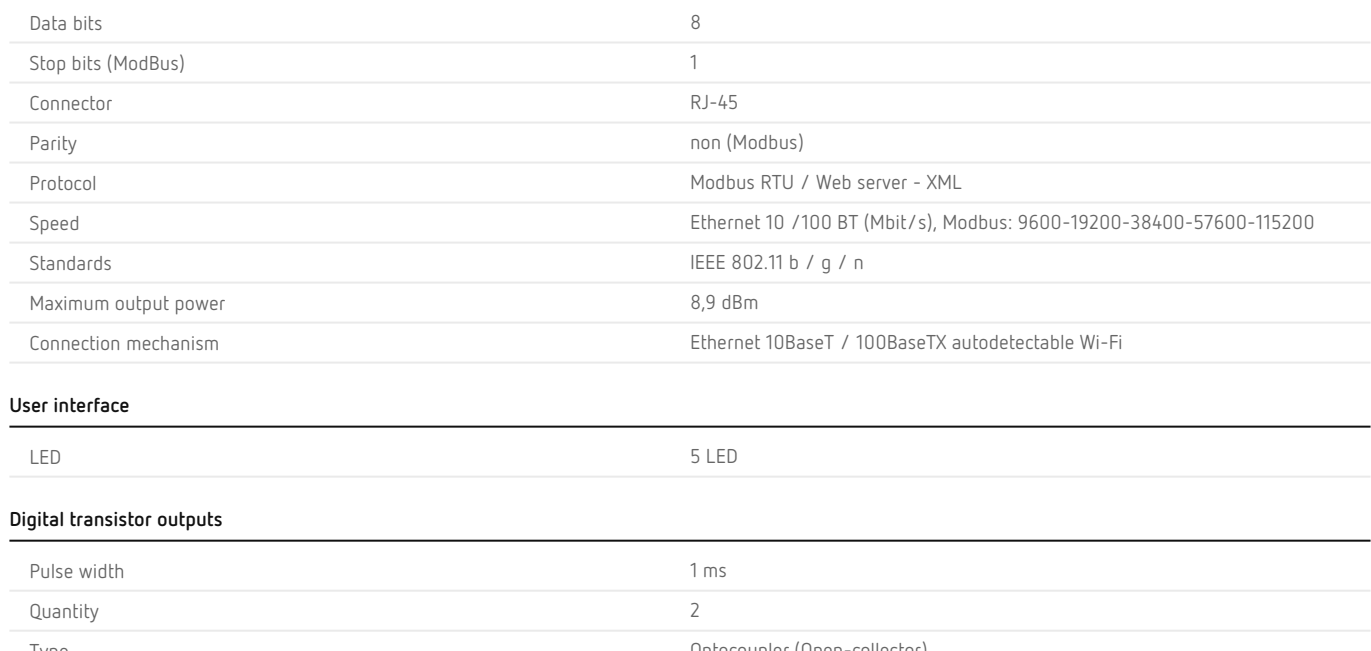

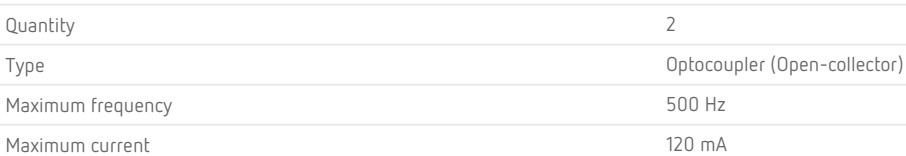

Maximum voltage 48Vcc

#### **Line-EDS-iMonitor**

Data collection systems. Integrates WEBSITE.

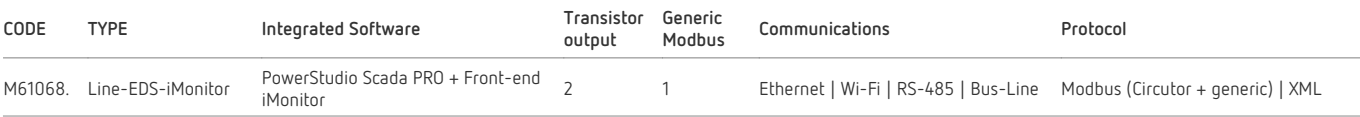

Bus-Line: RS-485 communications system, with lateral side connector between modules

## **Circutor**

# **Circutor**

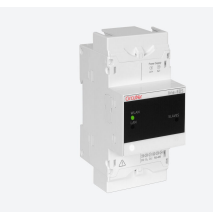

## **Line-EDS-iMonitor**

Efficiency Data Server

Code: M61068.

#### Dimensions Connections

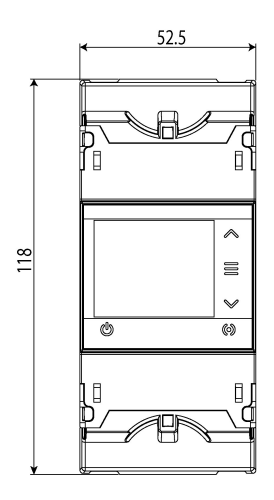

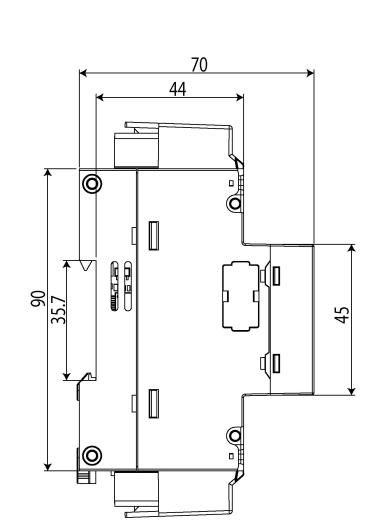

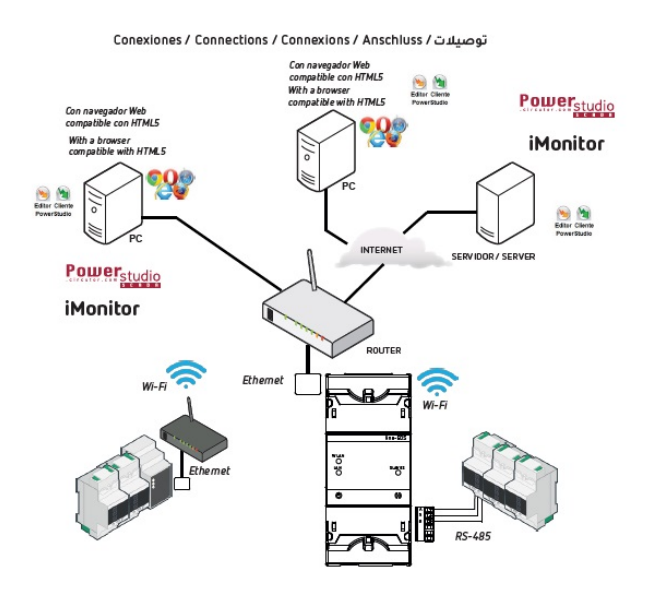

## **Circutor**